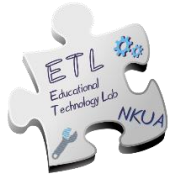

## **Table 1: Avatar's control commands**

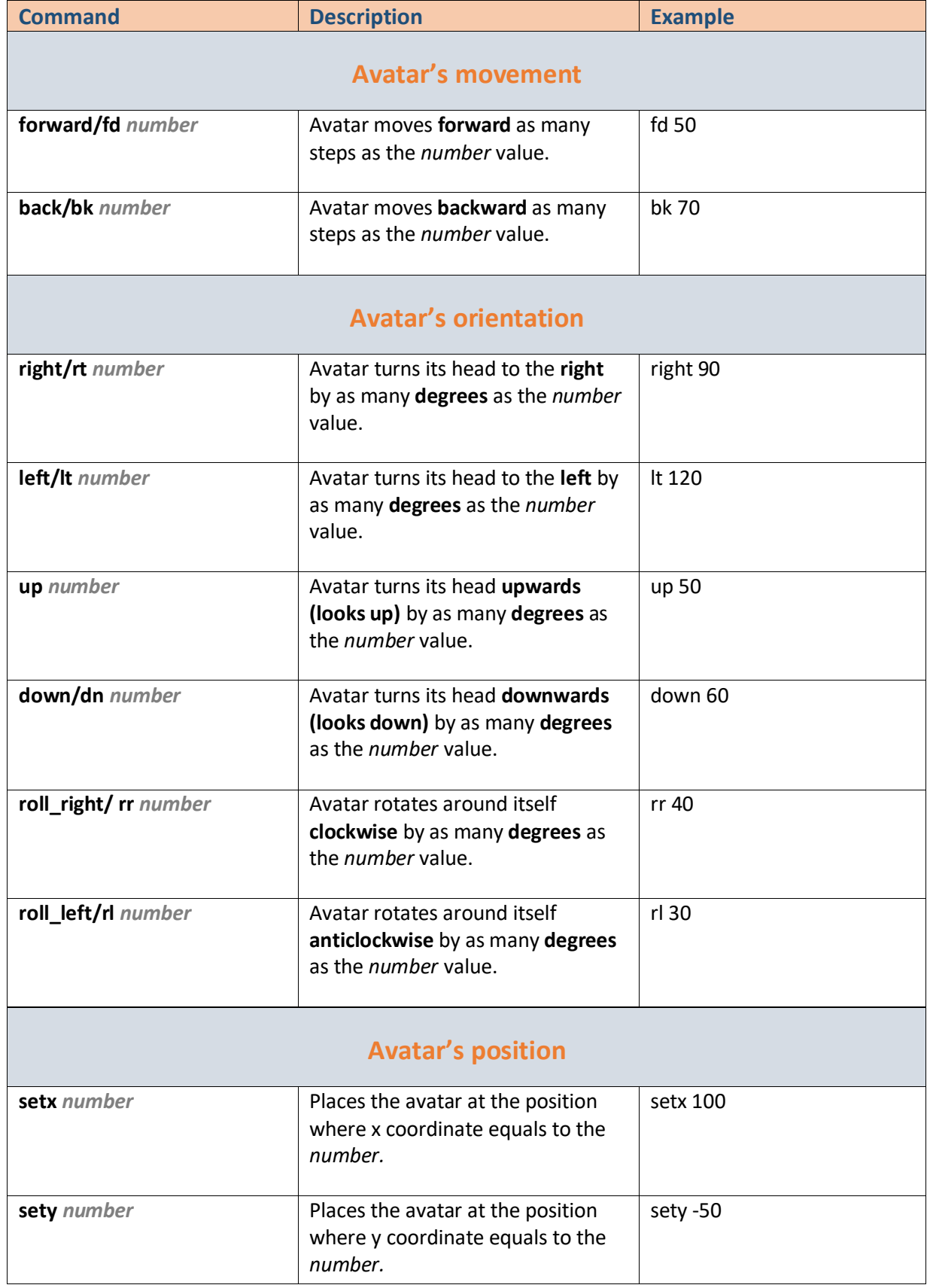

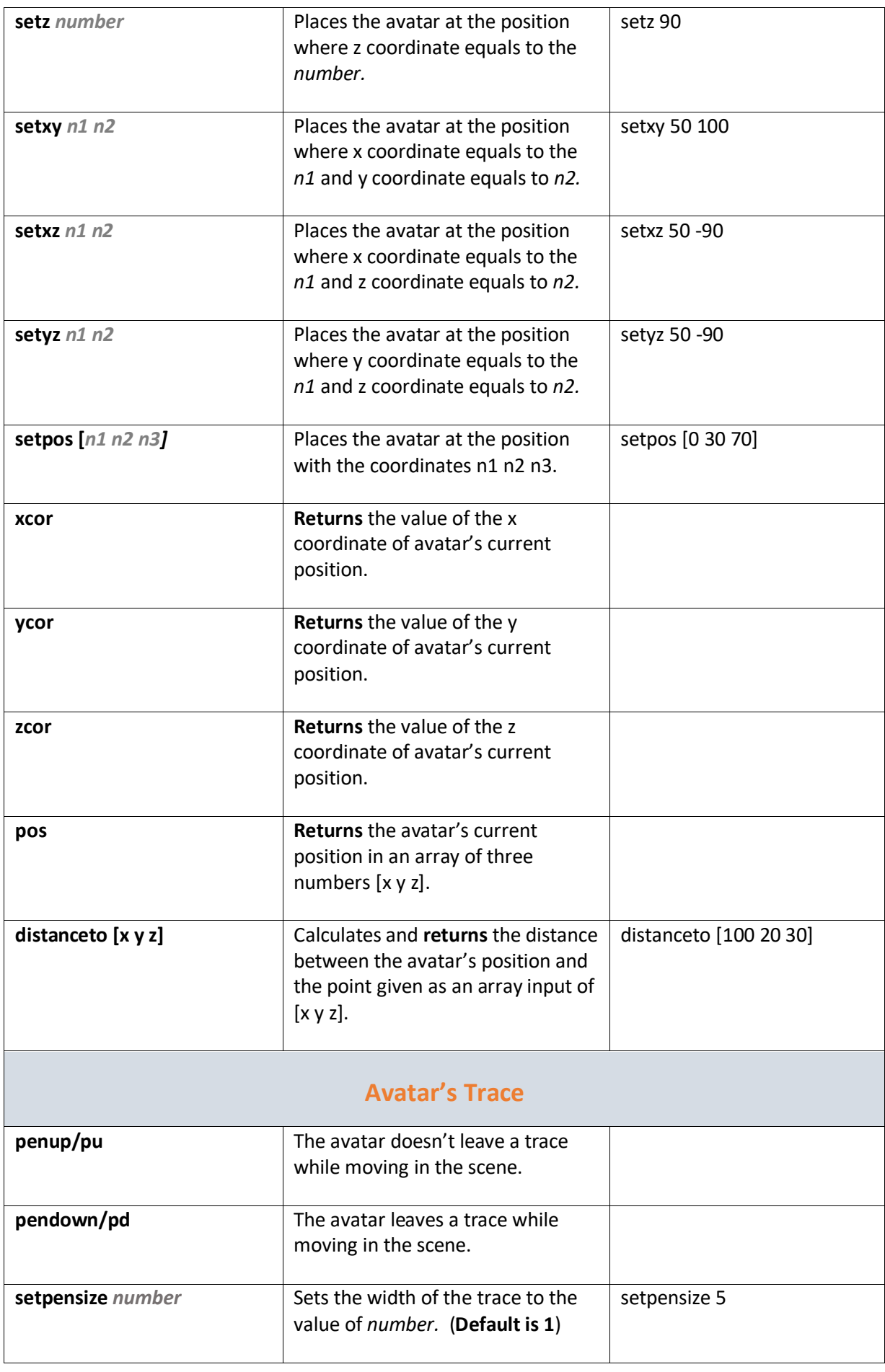

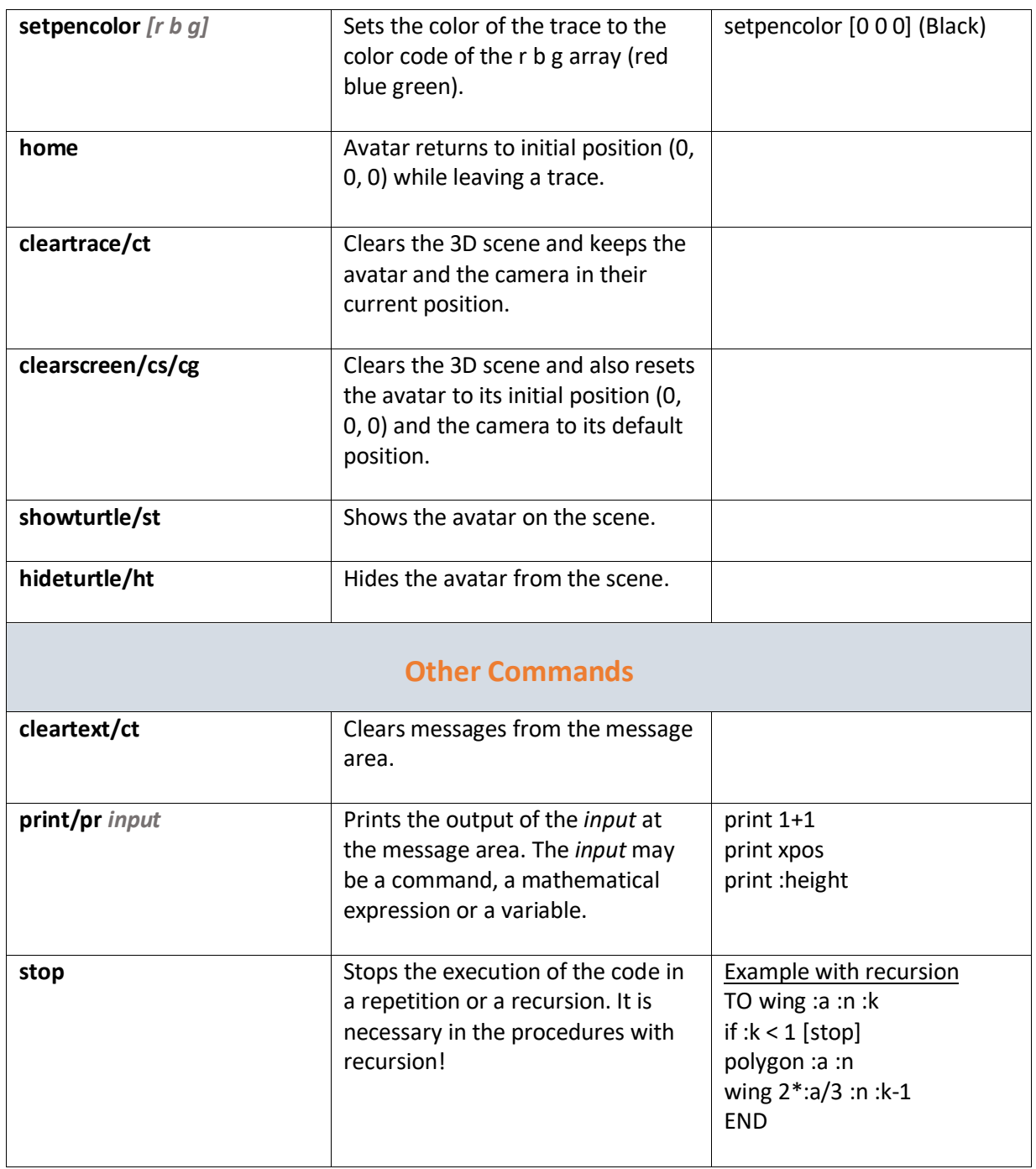

## **Basic color codes RBG for the avatar's change of color**

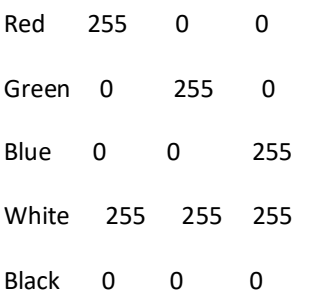

*You can find more color codes at MaLT2's color picker.*

## **Table 2: Programming structures**

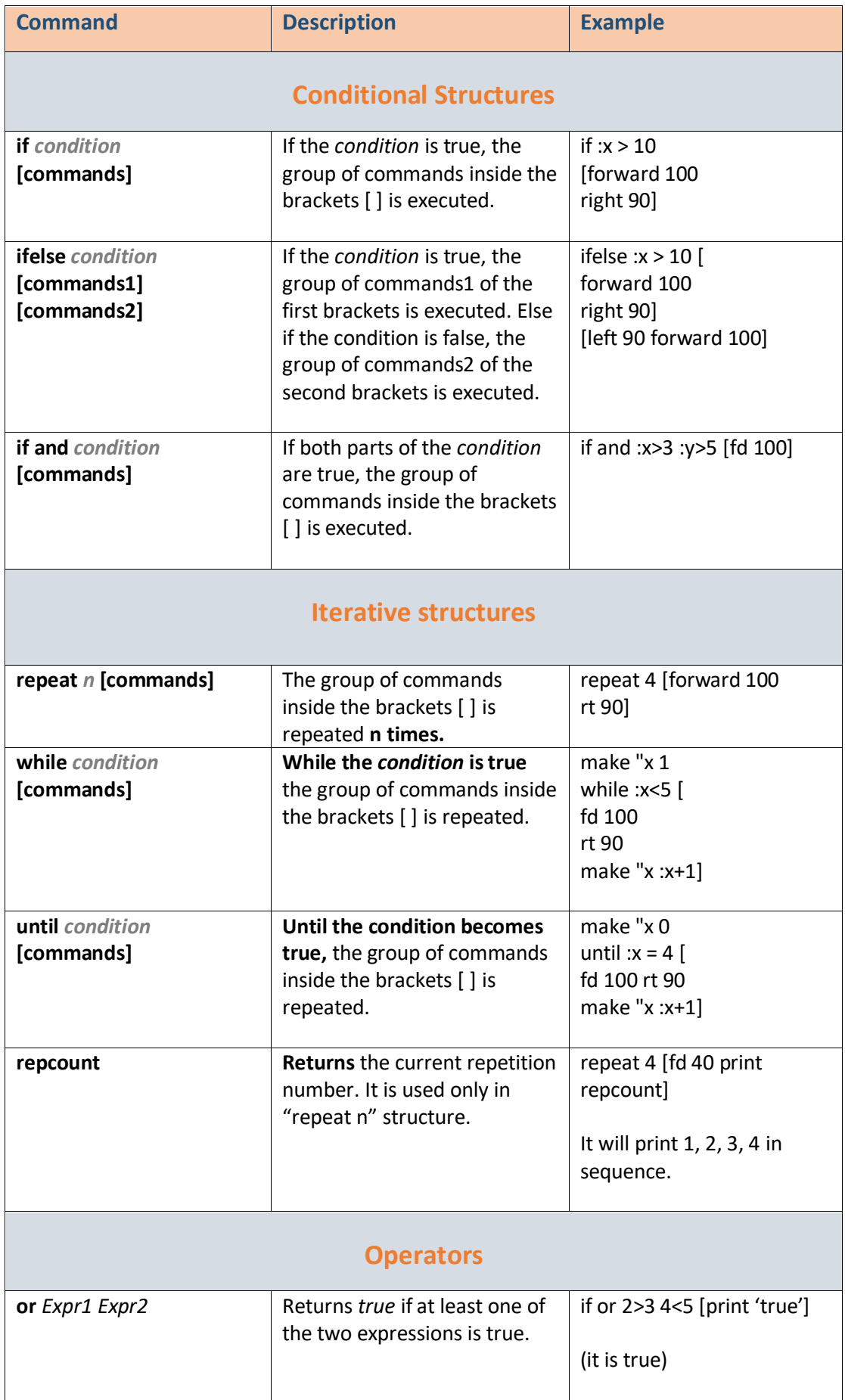

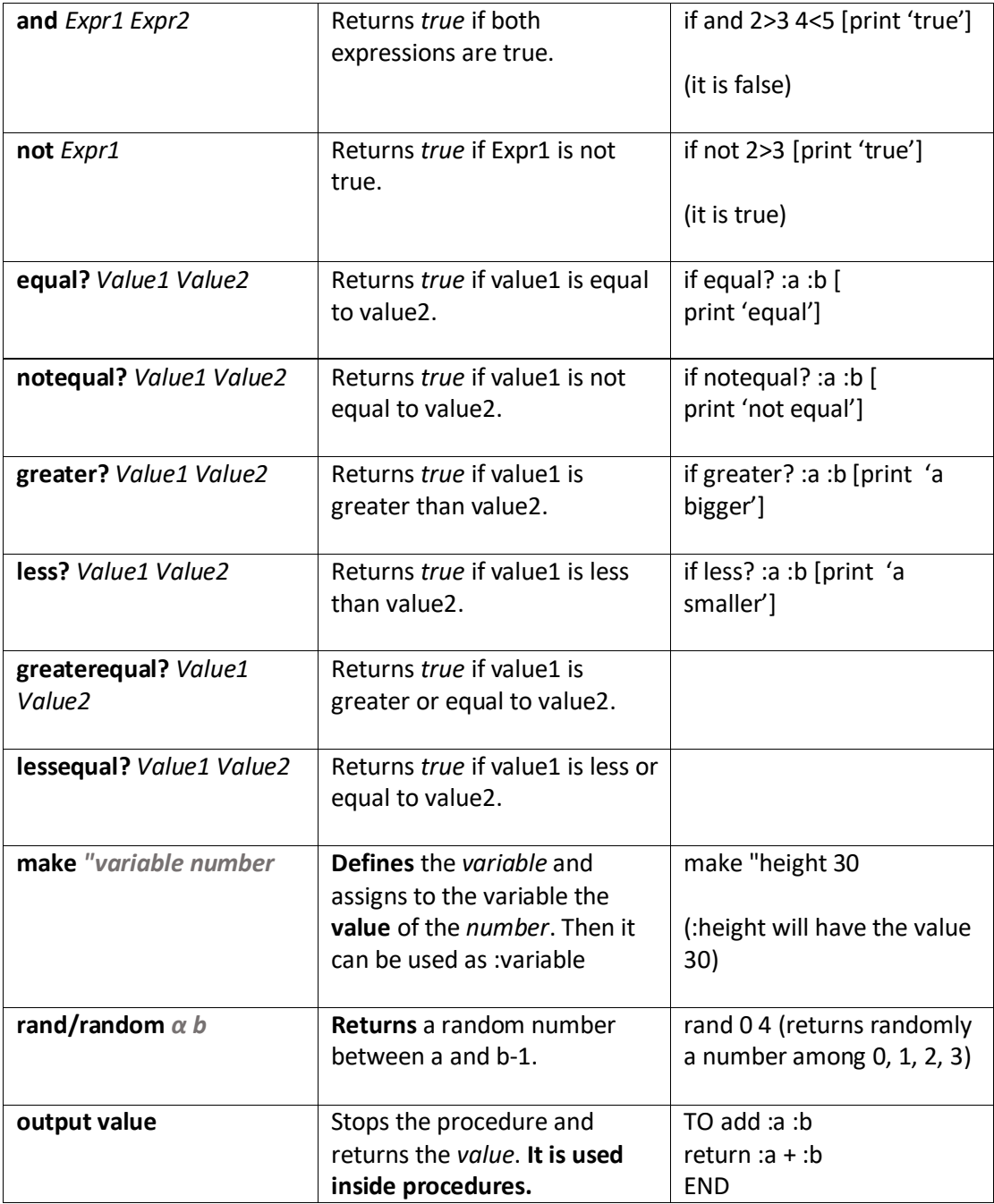

## **Table 3: Mathematical Commands**

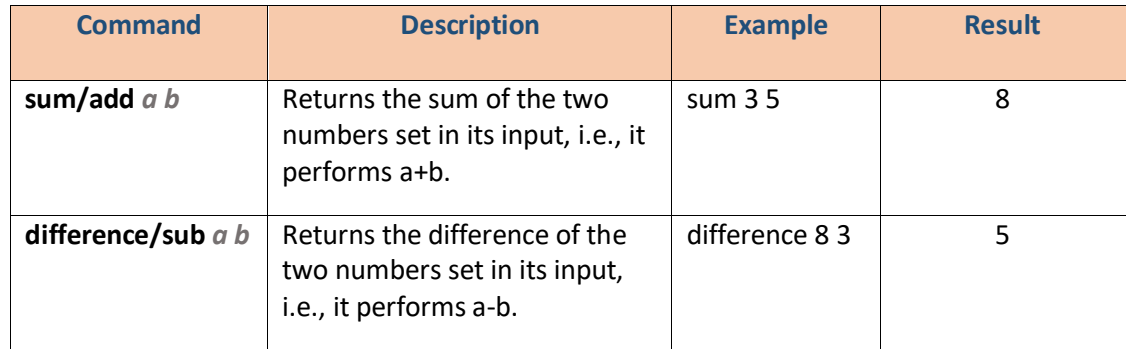

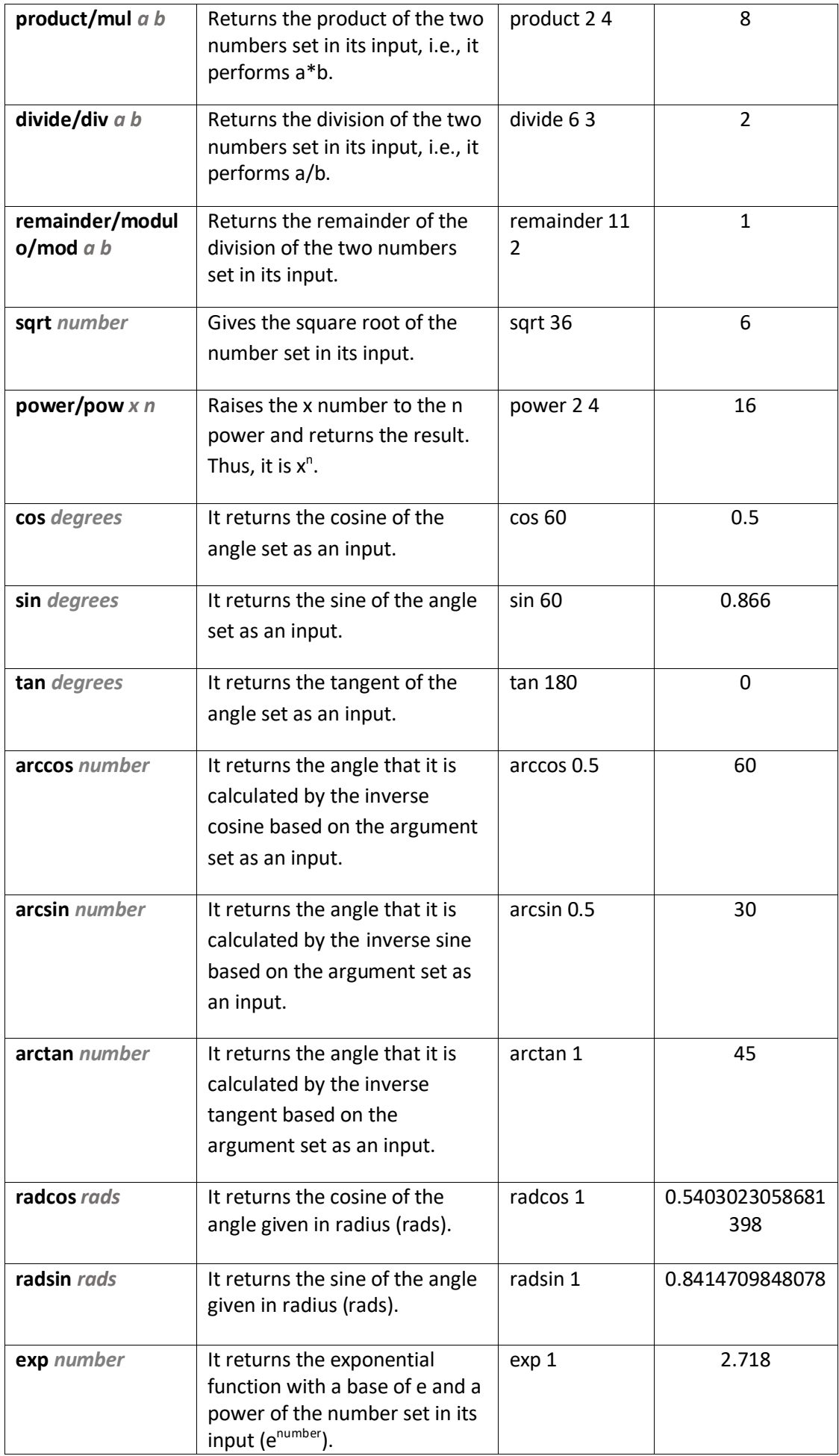

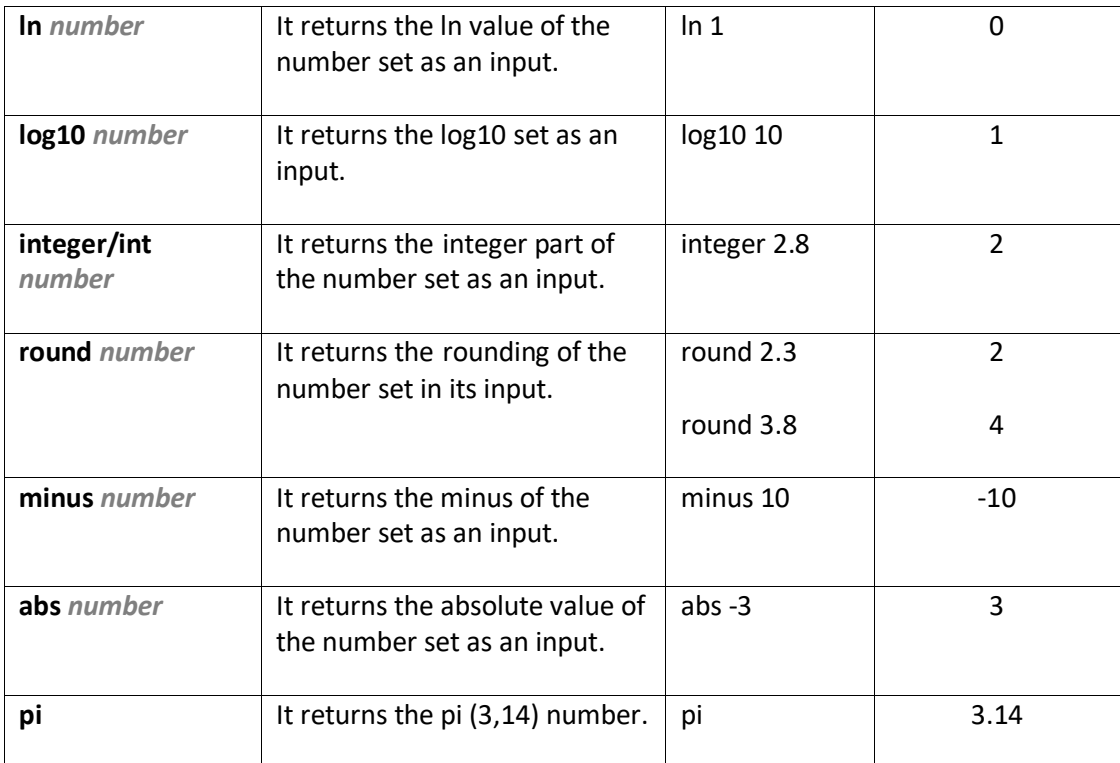